## **Digital Workflow using Photoshop & Bridge**

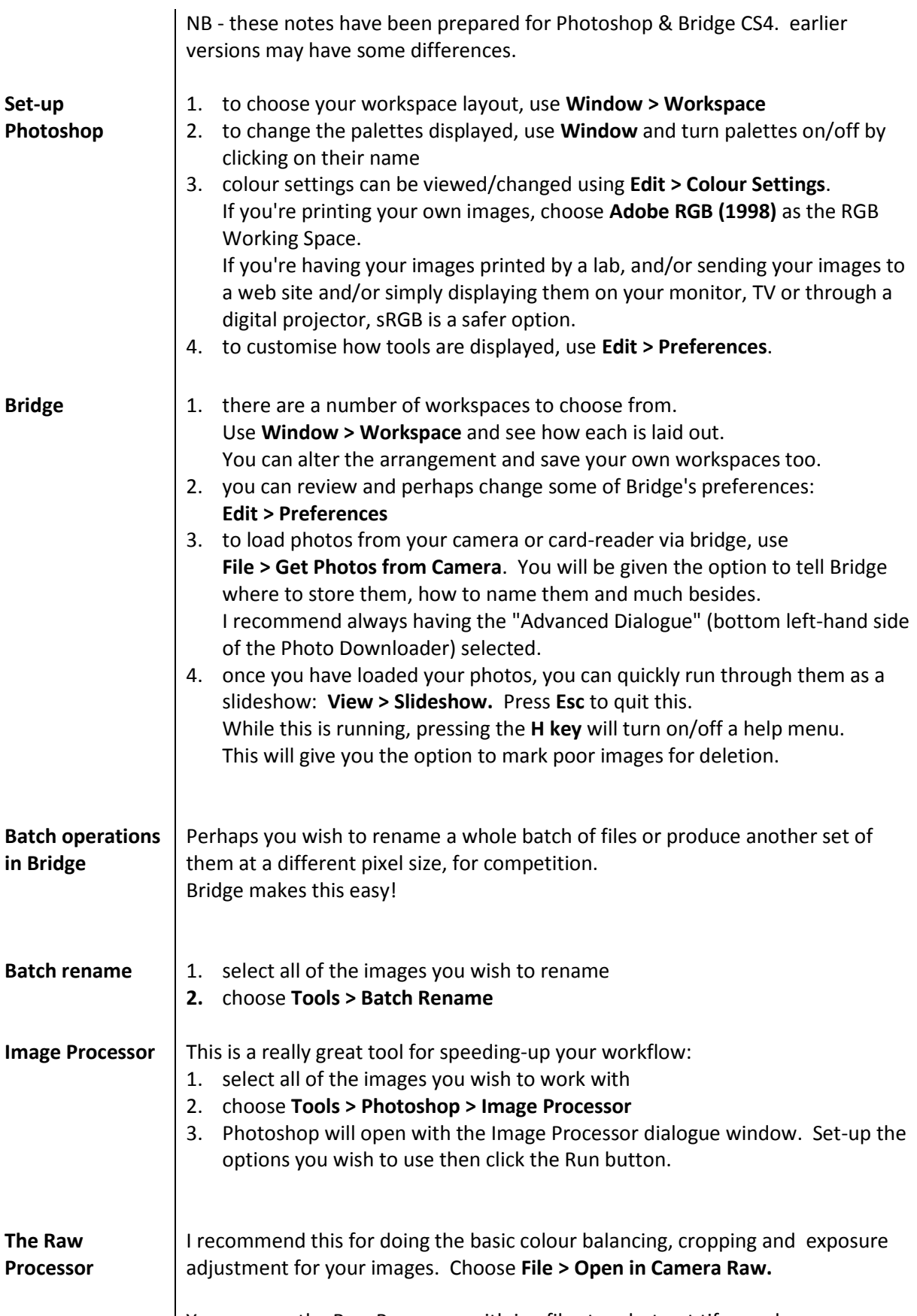

![](_page_0_Picture_2.jpeg)

![](_page_0_Picture_3.jpeg)